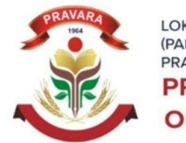

# Criteria 1

## Criterion 1 – Curricular Aspects (100)

Key Indicator- 1.2 Academic Flexibility (30)

1.2.1 Number of Certificate/Value added courses offered and online courses of MOOCs, SWAYAM, NPTEL etc. (where the students of the institution have enrolled and successfully completed during the last five years)

# A Certificate Courses Conducted LIST OF COURSES

# AY 2022-23

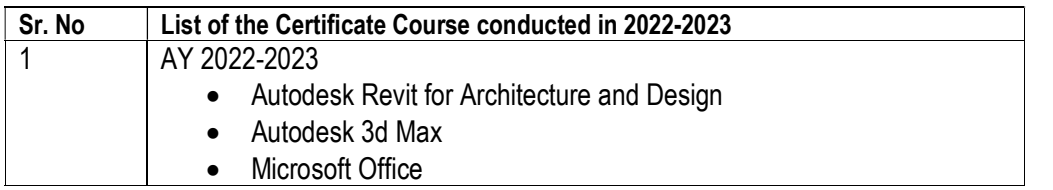

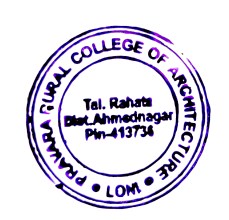

Pravara Rural College of Architecture, Loni

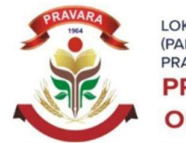

# Criteria 1 Criterion 1 – Curricular Aspects (100)

Key Indicator- 1.2 Academic Flexibility (30)

1.2.1 Number of Certificate/Value added courses offered and online courses of MOOCs, SWAYAM, NPTEL etc. (where the students of the institution have enrolled and successfully completed during the last five years)

# A Certificate Courses Conducted LIST OF COURSES

# AY 2022-23

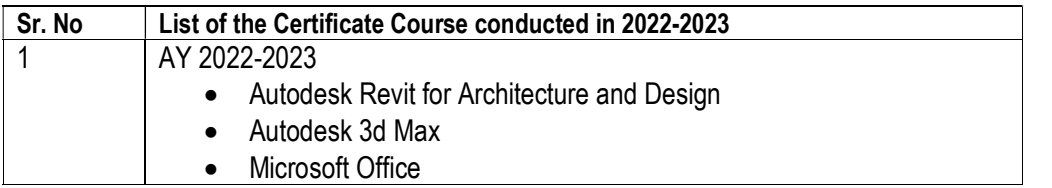

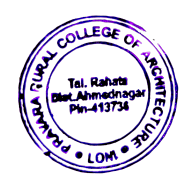

Pravara Rural College of Architecture, Loni

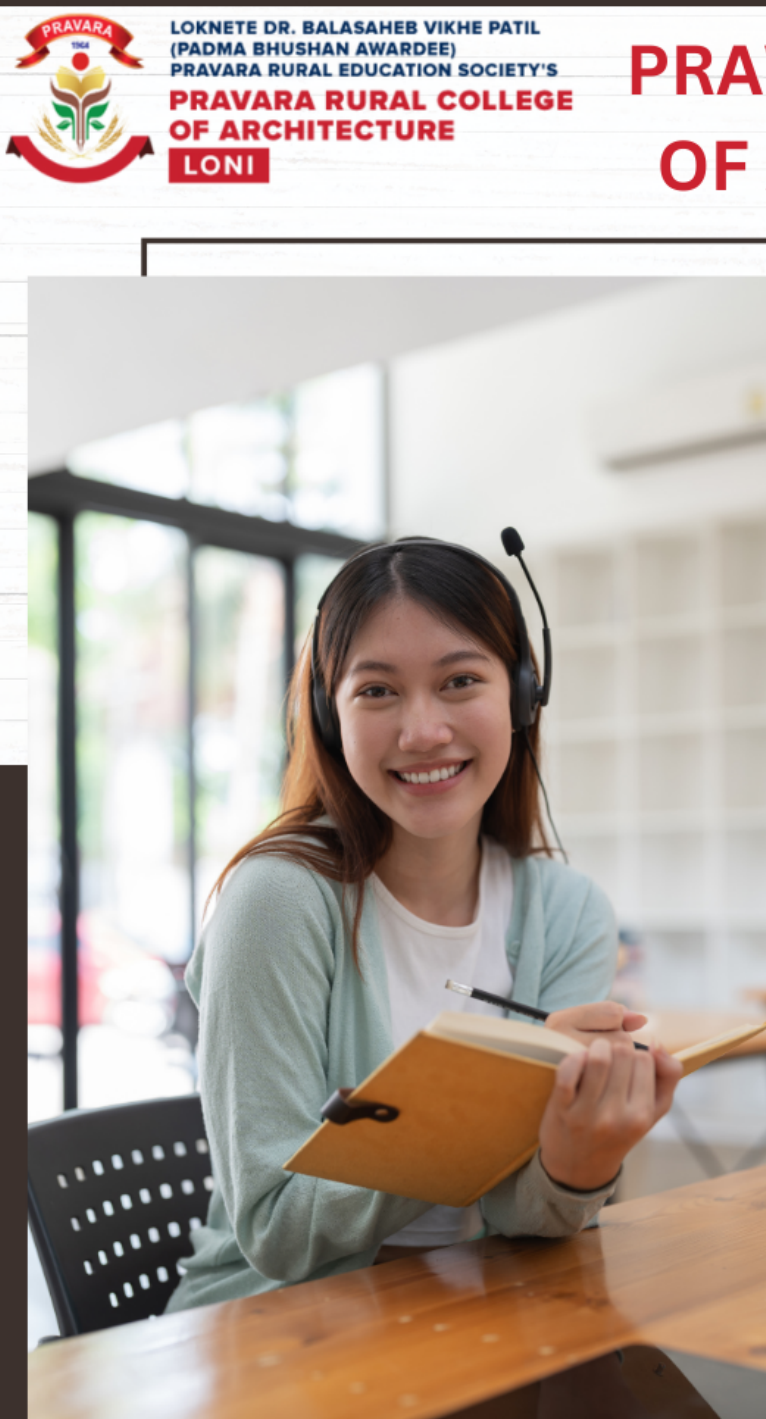

**PRAVARA RURAL COLLEGE** OF ARCHITECTURE, LONI

Join **CERTIFICATE COURSE OF "REVIT"** 

**DATE** 

**TIME** 

01.08.2022 4:00pm to 5:30pm

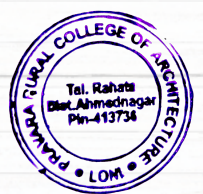

**MORE INFORMATION** 

Contact: Prof. Suraj Ubale

**PRINCIPAL** Pravara Rural College of **Architecture, Loni** 

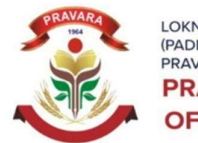

# Criteria 1 Criterion 1 – Curricular Aspects (100)

Key Indicator- 1.2 Academic Flexibility (30)

1.2.1 Number of Certificate/Value added courses offered and online courses of MOOCs, SWAYAM, NPTEL etc. (where the students of the institution have enrolled and successfully completed during the last five years)

# A Certificate Courses Conducted

# AY 2022-23

# 3.NOTICE/ CIRCULAR

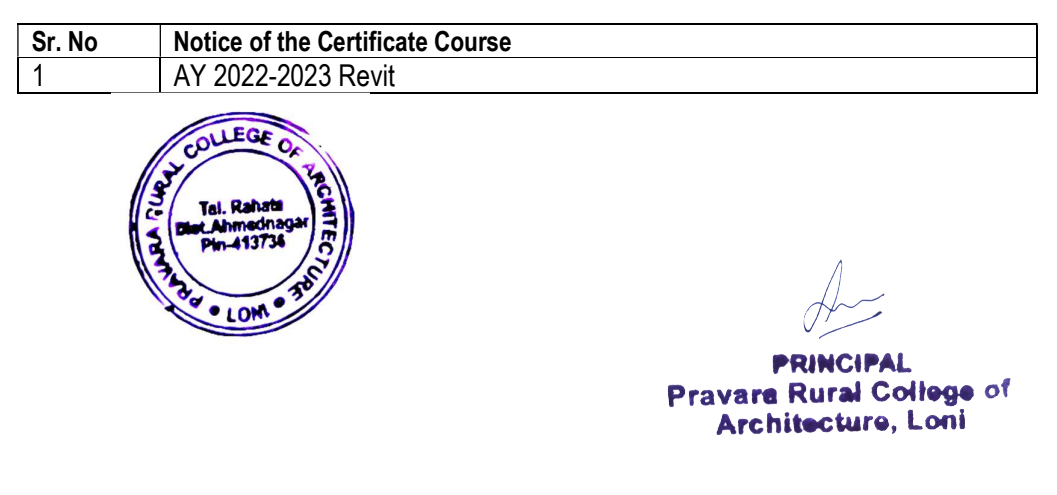

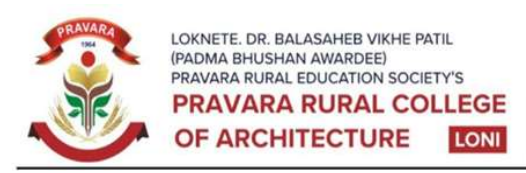

Sadatpur Road, Loni Kd., Tal.: Rahata, Dist.: Ahmednagar 413 736, (M.S.) Ph:(02422)274295 Email: principalprca@yahoo.co.in Web: www.pravaracoaloni.in Affiliated to Savitribai Phule Pune University, Pune Id No. PU/AN/ARCH/51/1996 & Council of Architecture, New Delhi

Date -22/07/2022

## **NOTICE**

All the students of Pravara Rural College of Architecture, Loni are hereby informed that we are conducting a Revit Course dated from 1<sup>st</sup> to 31<sup>st</sup> August 2022 in our college computer lab at 4:00 pm -5.30 pm. Those who wish to join are required to register with your class representative before 30th July 2022.

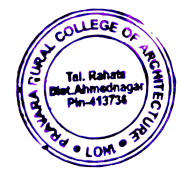

Ar. Tejashree Thangaokar Principal P.R.C.A, Loni

Pravara Rural College of Architecture, Loni

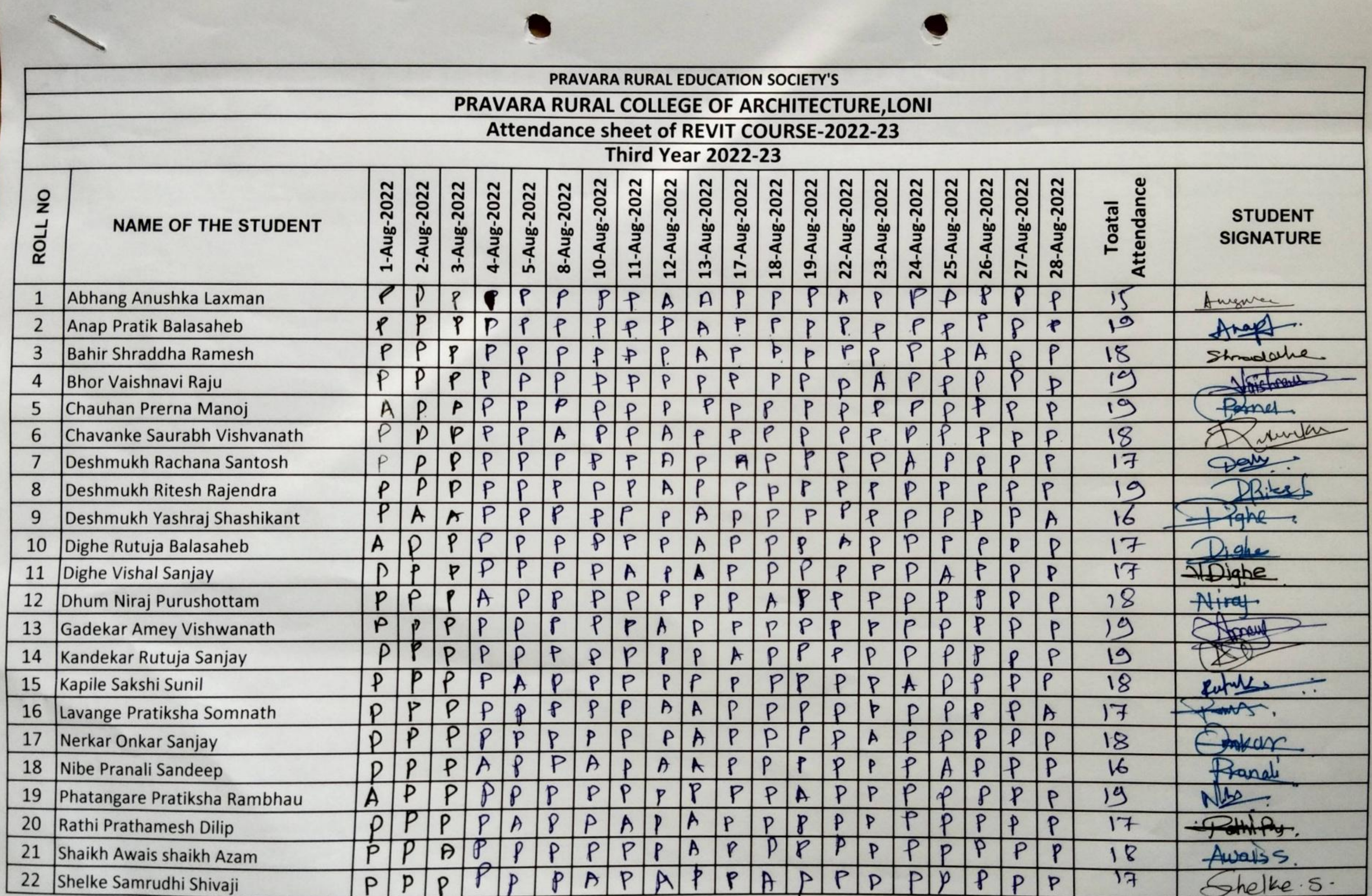

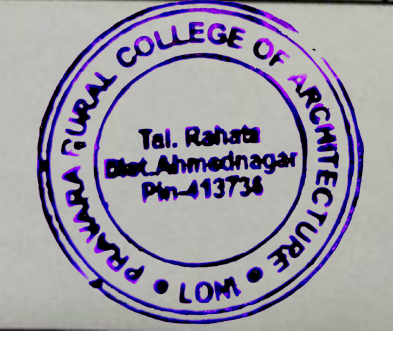

**PRINCIPAL**<br>Pravare Rural College of<br>Architecture, Loni

 $\frac{1}{\sqrt{2\pi}}$ 

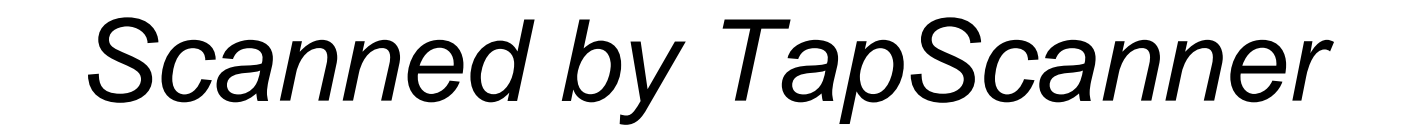

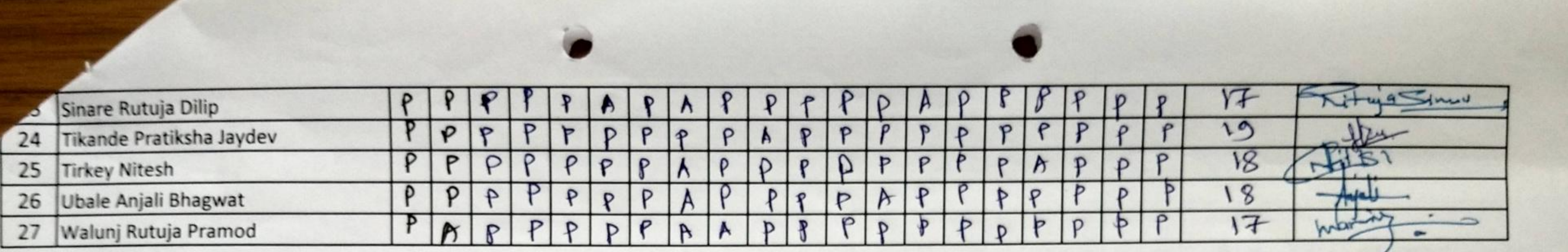

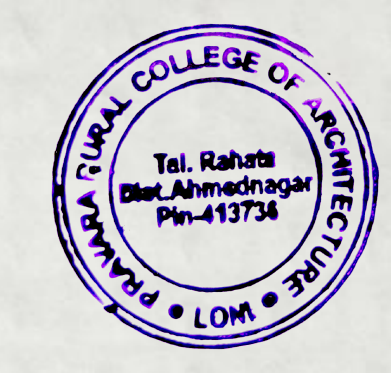

 $\overline{\mathcal{L}}$ 

**PRINCIPAL**<br>Pravare Rural College of<br>Architecture, Loni

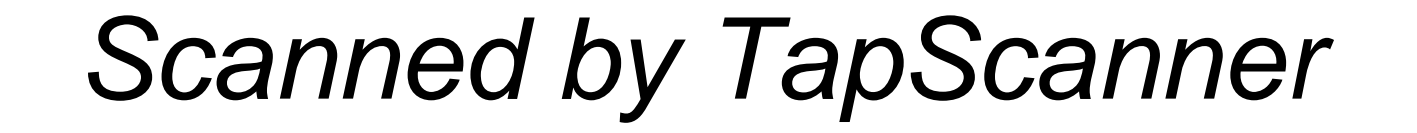

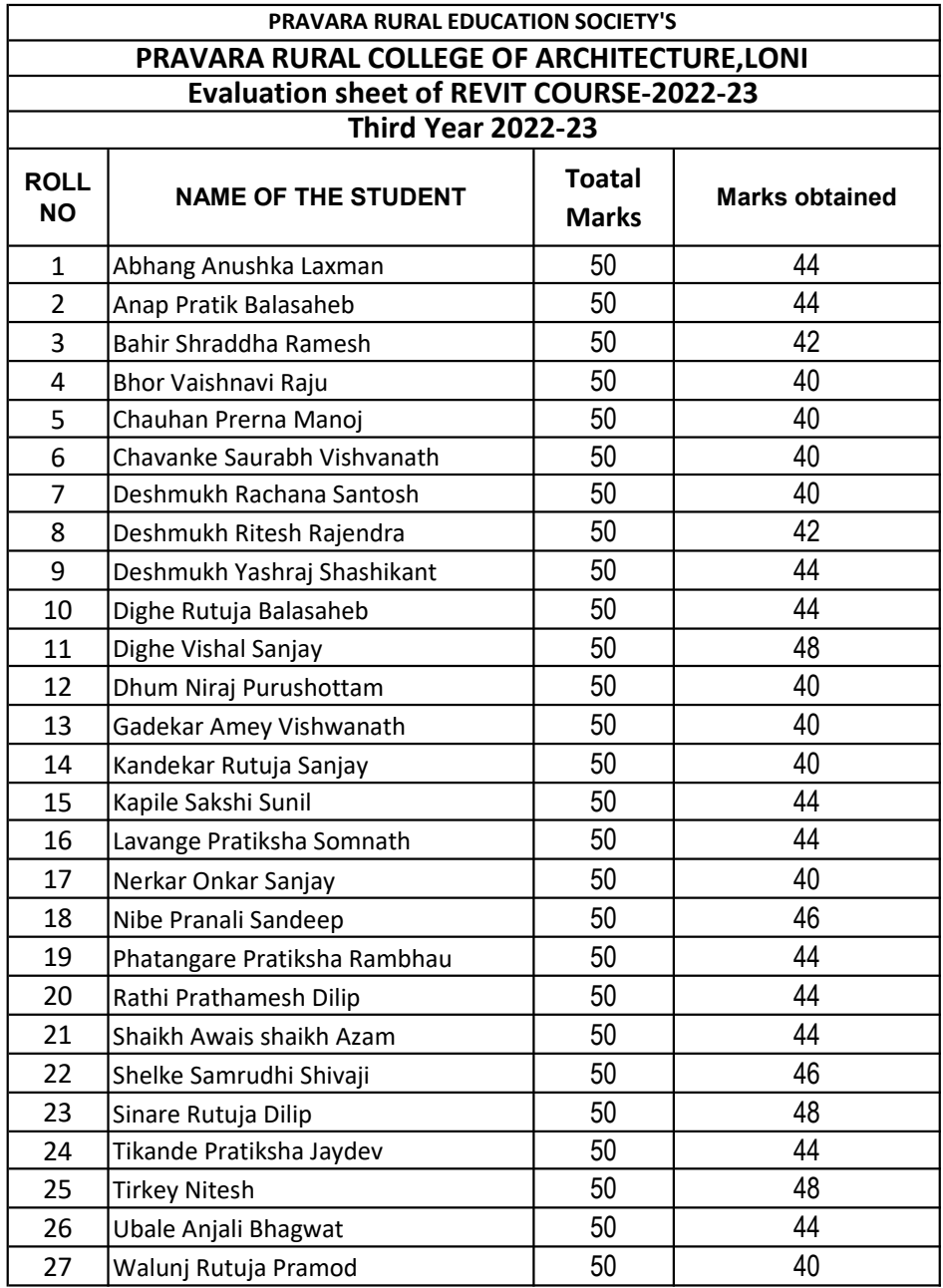

Sign of Faculty

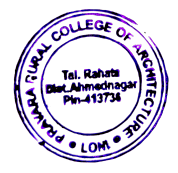

**PRINCIPAL**<br>Pravare Rural College of<br>Architecture, Loni

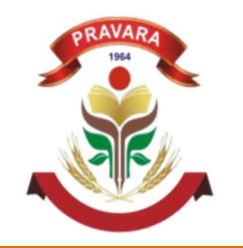

#### CERTIFICATE COURSE ON

## AUTODESK REVIT FOR ARCHITECTURE AND DESIGN Academic Year 2022-23

## **CERTIFICATE**

This certificate is presented to

Nibe Pranali Sandeep

for successfully completed the training of

## AUTODESK REVIT FOR ARCHITECTURE AND DESIGN

Conducted by Pravara Rural College of Architecture, Loni, District- Ahemdnagar, Maharashtra State (IN)

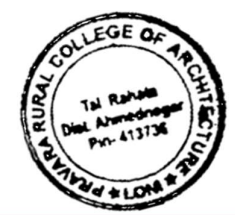

PRINCIPAL Pravara Rural College of Architecture Loni

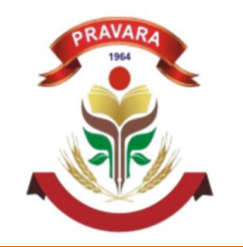

### CERTIFICATE COURSE ON

## AUTODESK REVIT FOR ARCHITECTURE AND DESIGN Academic Year 2022-23

## **CERTIFICATE**

This certificate is presented to

Rathi Prathamesh Dilip

for successfully completed the training of

## AUTODESK REVIT FOR ARCHITECTURE AND DESIGN

Conducted by Pravara Rural College of Architecture, Loni, District- Ahemdnagar, Maharashtra State (IN)

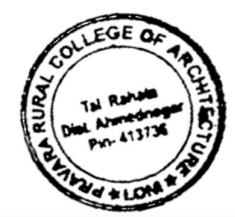

PRINCIPAL Pravara Rural College of Architecture Loni

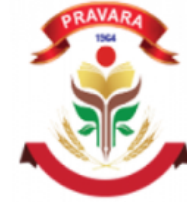

**OKNETE DR. BALASAHEB VIKHE PATIL A BHUSHAN AWARDEE) RA RURAL EDUCATION SOCIETY'S** 

**AVARA RURAL COLLEGE OF ARCHITECTURE** LONI

# Pravara Rural College of Architecture, Loni

# **CERTIFICATE COURSE OF AUTODESK 3D MAX**

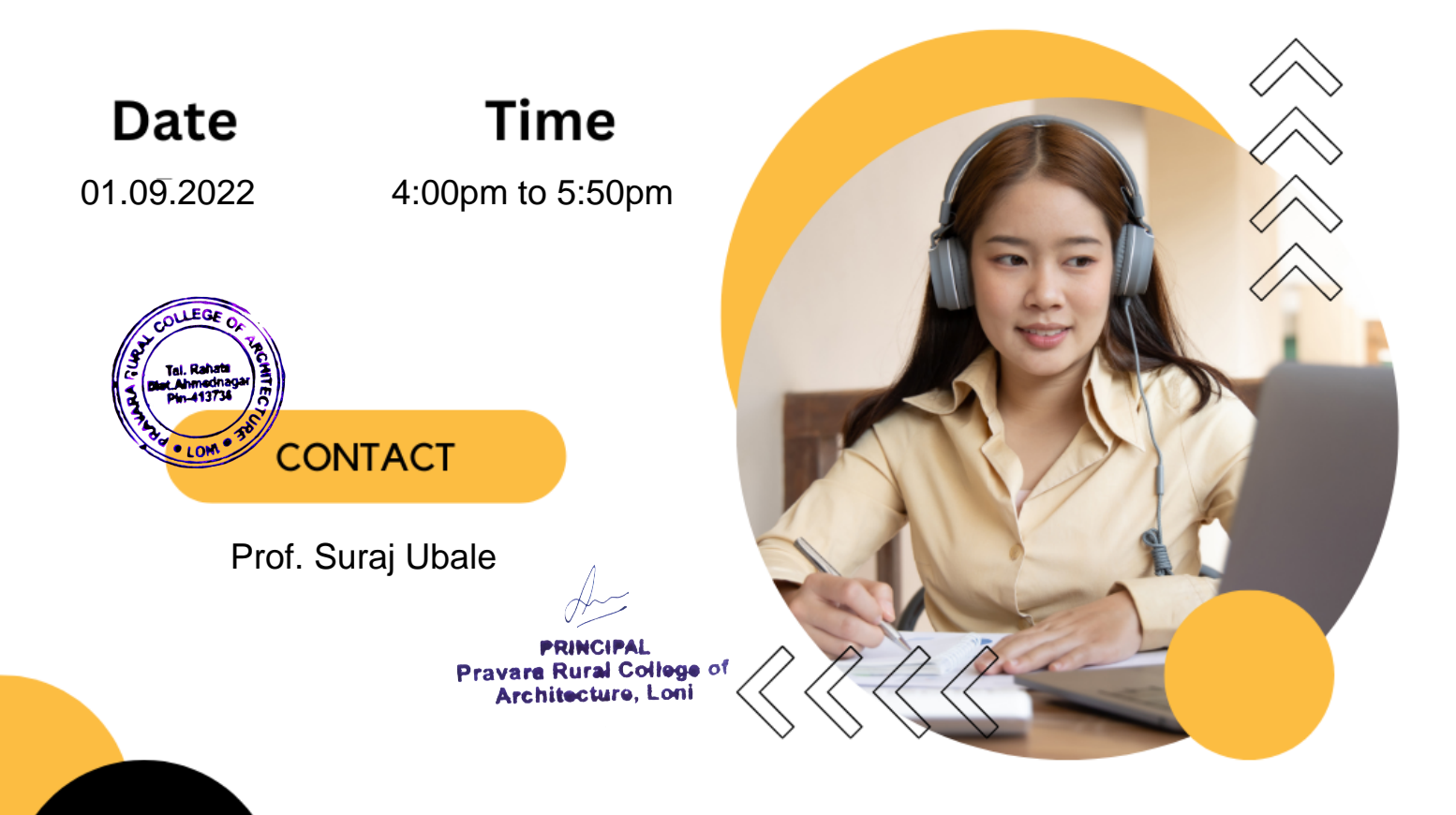

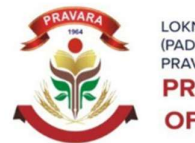

# Criteria 1 Criterion 1 – Curricular Aspects (100)

Key Indicator- 1.2 Academic Flexibility (30)

1.2.1 Number of Certificate/Value added courses offered and online courses of MOOCs, SWAYAM, NPTEL etc. (where the students of the institution have enrolled and successfully completed during the last five years)

# A Certificate Courses Conducted

# AY 2022-23

# 3.NOTICE/ CIRCULAR

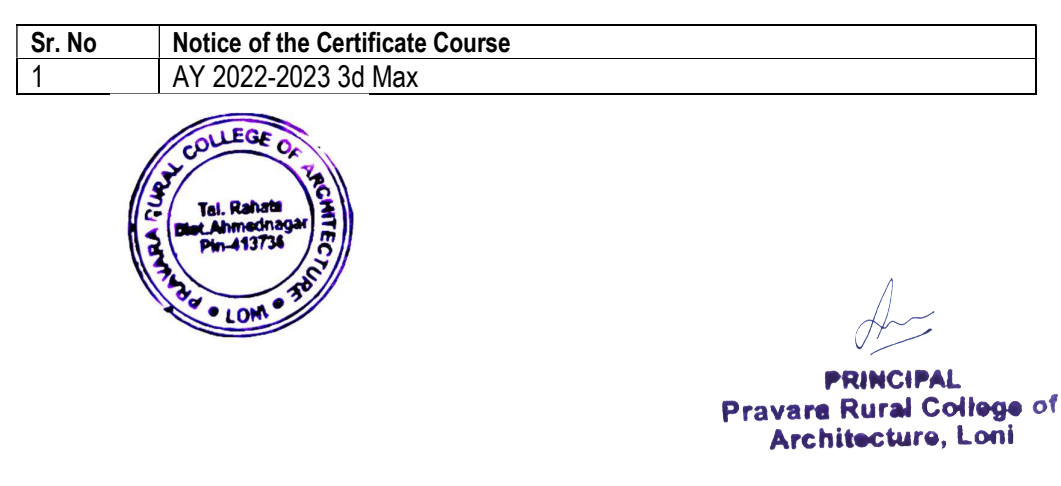

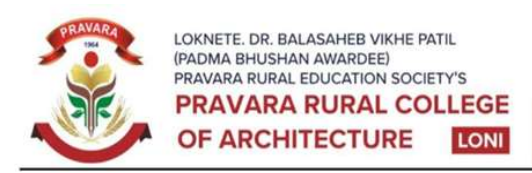

Sadatpur Road, Loni Kd., Tal.: Rahata, Dist.: Ahmednagar 413 736, (M.S.) Ph:(02422)274295 Email: principalprca@yahoo.co.in Web: www.pravaracoaloni.in Affiliated to Savitribai Phule Pune University, Pune Id No. PU/AN/ARCH/51/1996 & Council of Architecture, New Delhi

Date -10/08/2022

## **NOTICE**

All the students of Pravara Rural College of Architecture, Loni are hereby informed that we are conducting a 3Ds max Course dated from  $1<sup>st</sup>$  to  $30<sup>th</sup>$  September 2022 in our college campus at 4:00pm-5:30pm. Those who want to join shall register to your class representative before 23<sup>rd</sup> August 2022.

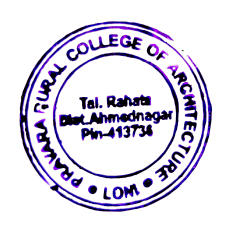

Ar. Tejashree Thangaokar Principal P.R.C.A, Loni

Pravara Rural College of Architecture, Loni

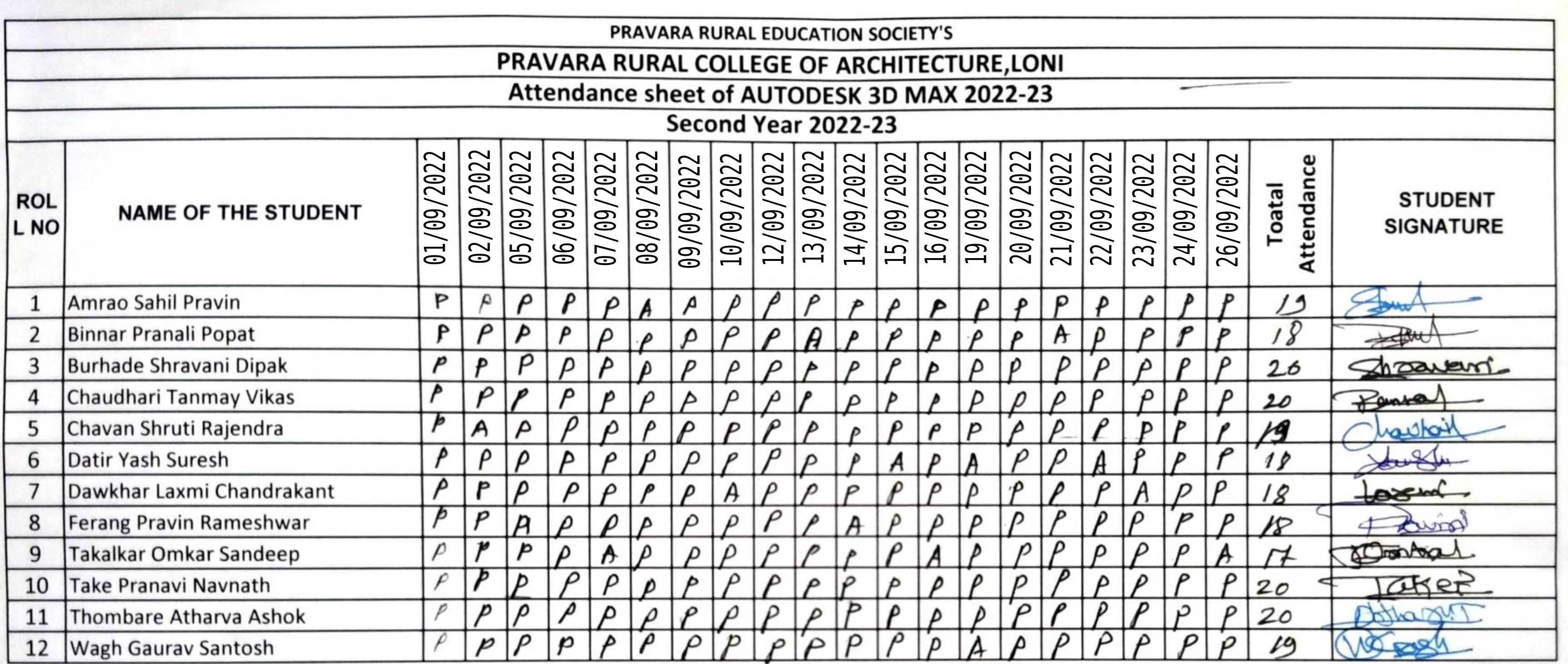

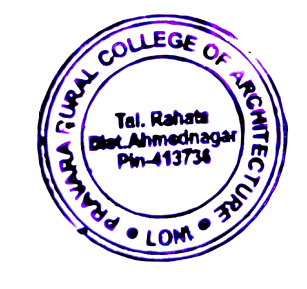

**PRINCIPAL**<br>Pravara Rural College of<br>Architecture, Loni

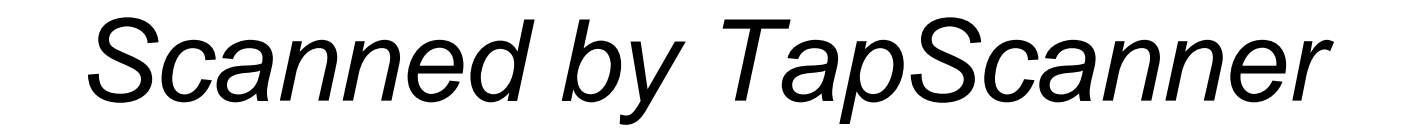

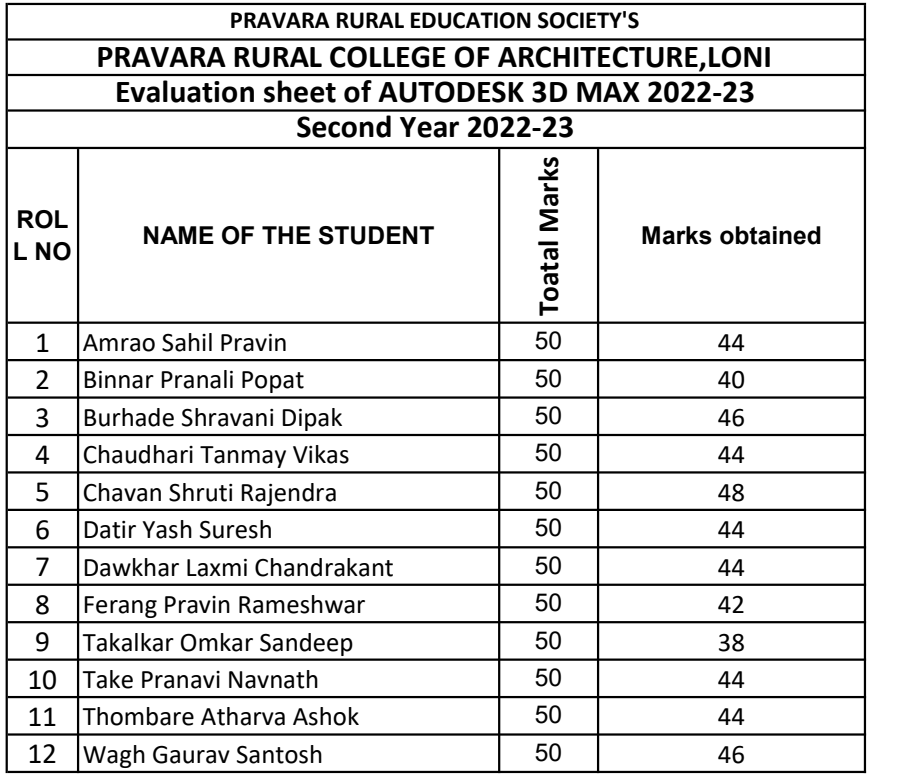

Sign of Faculty Intale

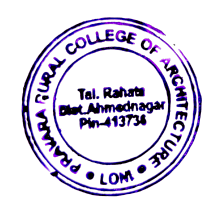

**PRINCIPAL Pravare Rural College of**<br>**Architecture**, Loni

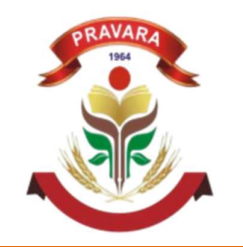

### CERTIFICATE COURSE ON

## AUTODESK REVIT FOR ARCHITECTURE AND DESIGN Academic Year 2022-23

## **CERTIFICATE**

This certificate is presented to

Dhum Niraj Purushottam

for successfully completed the training of

## AUTODESK REVIT FOR ARCHITECTURE AND DESIGN

Conducted by Pravara Rural College of Architecture, Loni, District- Ahemdnagar, Maharashtra State (IN)

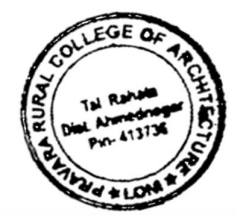

PRINCIPAL Pravara Rural College of Architecture Loni

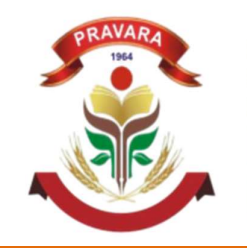

## CERTIFICATE COURSE ON AUTODESK 3DS MAX DESIGN ESSENTIALS TRAINING

Academic Year 2022-2023

## **CERTIFICATE**

This certificate is presented to

Chaudhari Tanmay Vikas

for successfully completed the training of

## AUTODESK 3DS MAX DESIGN ESSENTIALS

Conducted by Pravara Rural College of Architecture, Loni, District- Ahemdnagar, Maharashtra State (IN)

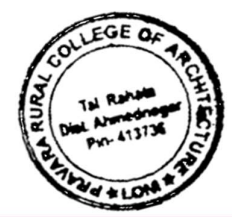

**PRINCIPAL**  Pravara Rural College of Architecture Loni

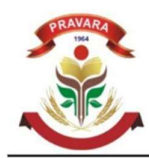

Date: 18.08.2022

To, Principal Pravara Rural College of Architecture Loni.

Sub: - Permission to conduct Microsoft Office Certificate course

Respected Madam,

 With reference to above cited subject, I Ar. Kapil Burhade would like to request you allow me to conduct a certificate course on Microsoft Office. The students of 4th year need to compile their portfolio and apply for internship. MS Office course trains students how to use MS Office applications used in office work such as creating professional-quality documents; store, organize and analyze information; arithmetic operations and functions; and create dynamic slide presentations with animation, narration, images, and much more, digitally and effectively. Students have discussed the issue of learning Microsoft Office with the faculty.

I would like to take the responsibility for conducting the Microsoft Office certificate course. Further, if you permit, I would prepare the syllabus for the same and send for your kind approval.

Yours Faithfully,

Ar. Kapil Burhade

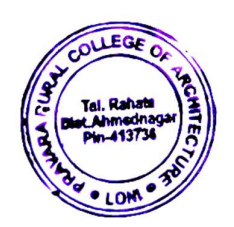

Pravara Rural College of Architecture, Loni

Approved

### **Pravara Rural Education Society's** Pravara Rural College Of Architecture, Loni **M.S.OFFICE SYLLABUS**

**Total Duration: 30 Hours** 

#### **Introduction**

MS Office course trains students how to use MS Office applications used in office work such as creating professional-quality documents; store, organize and analyze information; arithmetic operations and functions; and create dynamic slide presentations with animation, narration, images, and much more, digitally and effectively.

#### **Objective**

To enhance the computing skills of the students

#### **Course syllabus**

#### **MS. Word**

- Creating, editing, saving and printing text documents
- Font and paragraph formatting
- Simple character formatting  $\bullet$
- Inserting tables, smart art, page breaks  $\bullet$
- Using lists and styles  $\bullet$
- Working with images  $\bullet$
- Using Spelling and Grammar check
- Understanding document properties
- Mail Merge

#### **MS. Excel**

- Spreadsheet basics
- Creating, editing, saving and printing spreadsheets
- Working with functions & formulas  $\bullet$
- Modifying worksheets with color & auto formats  $\bullet$
- Graphically representing data: Charts & Graphs  $\bullet$
- Speeding data entry: Using Data Forms
- Analyzing data: Data Menu, Subtotal, Filtering Data
- Formatting worksheets
- Securing & Protecting spreadsheets

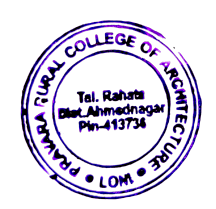

#### **MS** Power Point

- Opening, viewing, creating, and printing slides  $\bullet$
- Applying auto layouts
- Adding custom animation  $\bullet$
- Using slide transitions  $\bullet$
- Graphically representing data: Charts & Graphs  $\bullet$
- Creating Professional Slide for Presentation.  $\bullet$

#### **Internet**

- Understanding how to search/Google  $\bullet$
- bookmarking and Going to a specific website  $\bullet$
- Copy and paste Internet content into your word file and emails  $\bullet$
- Understanding social media platforms such as Facebook & Many more  $\bullet$
- learn with best practices  $\bullet$

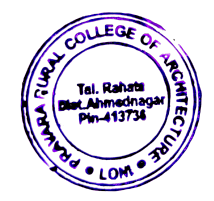

Prepared By: Ar. Kapil Burhade - Associate Professor Checked By: Ar. Sonali Chasker - Professor

Principal Ar. Tejashree Thangaokar

Pravara Rural College of Architecture, Loni

# CERTIFICATE COURSE  $OF$ MS OFFICE

**APPLY NOW!** 

**CONTACT** Pro. Kapil Burhade

> **Date** From - 1st Septeber 2022

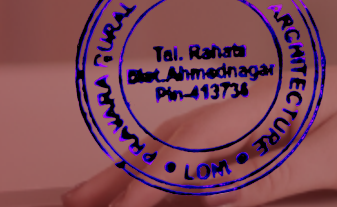

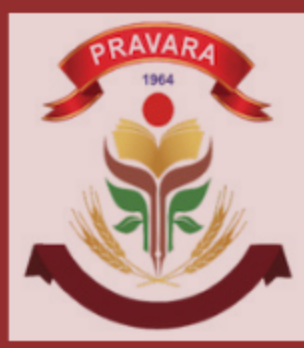

**LOKNETE DR. BALASAHEB VIKHE PATIL** (PADMA BHUSHAN AWARDEE) **PRAVARA SOCIETY** 

**PRAVARA RURAL COLLEG** OF ARCHITECTURE, LONI

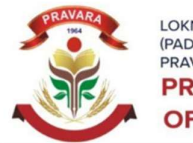

# Criteria 1 Criterion 1 – Curricular Aspects (100)

Key Indicator- 1.2 Academic Flexibility (30)

1.2.1 Number of Certificate/Value added courses offered and online courses of MOOCs, SWAYAM, NPTEL etc. (where the students of the institution have enrolled and successfully completed during the last five years)

# A Certificate Courses Conducted

# AY 2022-23

# 3.NOTICE/ CIRCULAR

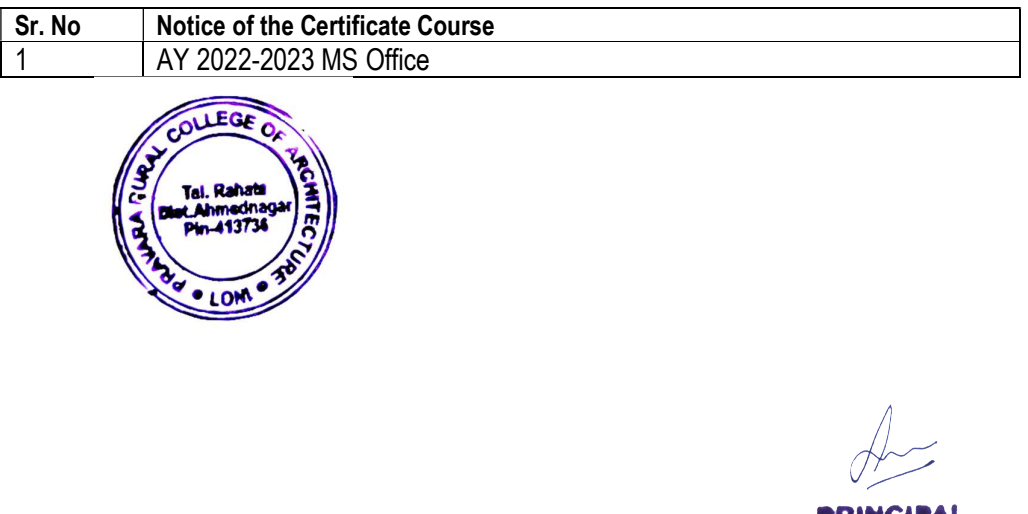

Pravara Rural College of Architecture, Loni

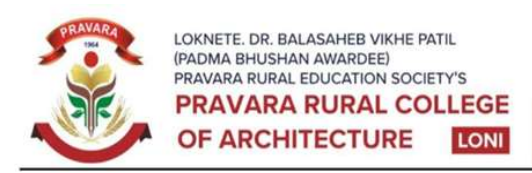

Sadatpur Road, Loni Kd., Tal.: Rahata, Dist.: Ahmednagar 413 736, (M.S.) Ph:(02422)274295 Email: principalprca@yahoo.co.in Web: www.pravaracoaloni.in Affiliated to Savitribai Phule Pune University, Pune Id No. PU/AN/ARCH/51/1996 & Council of Architecture, New Delhi

Date -17/08/2022

## **NOTICE**

All the students of Pravara Rural College of Architecture, Loni are hereby informed that we are conducting a Microsoft Office Course dated from 1<sup>st</sup> September to 31<sup>st</sup> September 2022 in our college campus at 4:00pm-5:30pm. Those who want to join shall register to your class representative before 29<sup>rd</sup> August 2022.

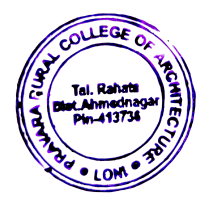

Ar. Tejashree Thangaokar Principal P.R.C.A, Loni

Pravara Rural College of Architecture, Loni

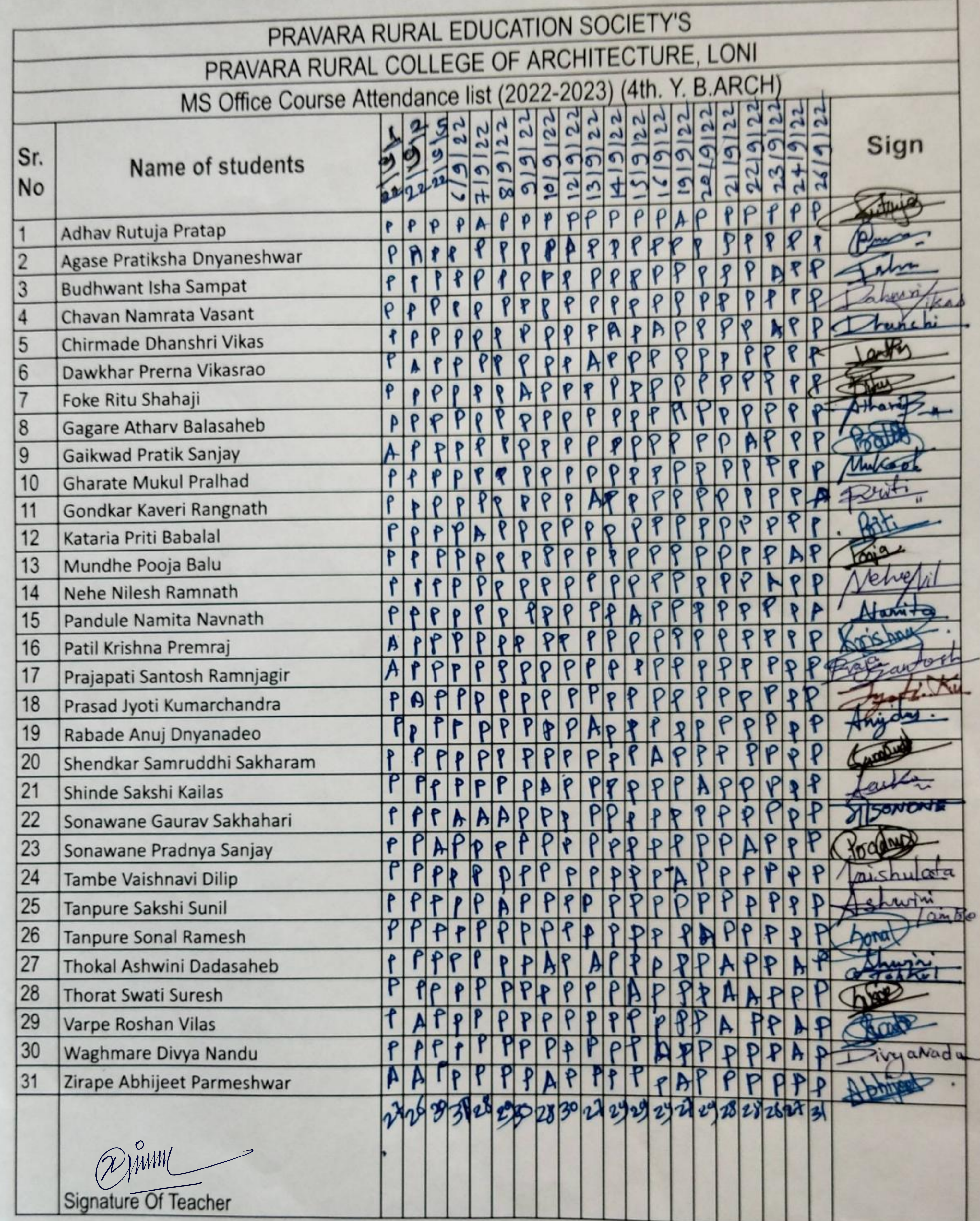

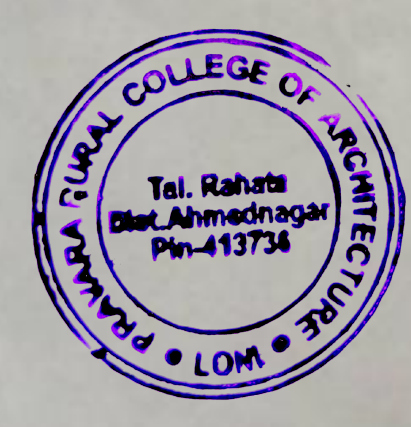

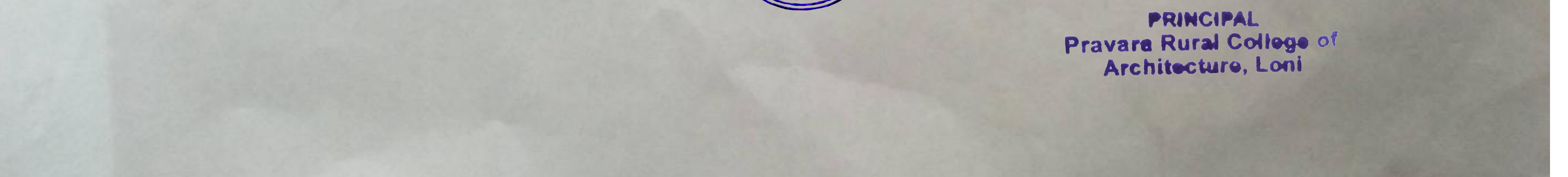

Scanned by TapScanner

#### Pravara Rural Education Society's Pravara Rural College of Architecture, Loni

Time: 2.00 hrs Total Marks: 50

#### Subject: M.S.OFFICE

#### Notes: All Questions are compulsory

#### PART A (MS WORD)

#### Q.1 Answer the following questions; each correct answer carries 5 marks.

Q.1 What are the steps to create a Microsoft word document with the following contents of format?

- a) Insert a table giving a number of theory and practical sessions per block.
- b) Demonstrate the Auto Text feature of MS-WORD.

Q.2. Create a list of 10 best friends. Create a Thank You letter. Use the Mail Merge feature of MS-WORD to create a Thank You letter for each of your friends from the above two files.

Q.3 Manager of the Big Apple (P) Ltd Company wants to call a meeting with the dealers to take stock of pending collections. Write down a fax using FAX wizard of MS WORD to urgently call all the dealers.

Q.4 Research laboratory head needs the following items to be purchased from M/S Raj InfoTech Ltd,

- a) Samsung make TFT 17" Monitor, qty 15, Rs 10000/- each as per Quotation
- b) Hard Disk (SATA) 160 GB, qty 15, Rs 6000/- each
- c) Logitech Make Web Cam, qty 15, Rs 1000/- each.

In this quotation M/S Raj InfoTech Ltd has ensured 5 % discount on total bill amount. The sales tax is 2%. Full payment is made at the time of placing the order. All the items should a carry a warranty of three years from the date of purchase order. Prepare purchase order containing item details, condition mentioned.

Q.5 Write a macro that is run using the shortcut Ctrl+F for formatting the files as

- a. Change the left margin of entire files as 2.0 inches.
- b. Change the line spacing to 2 (Double).
- c. Change the format of the file in 3 columns.
- Q.6 Answer the following in brief
	- a. What are the advantages of MS Word?
	- b. Which is the current version of MS Word?
	- c. What are the main features of MS Excel?
	- d. What is the use of formulas in Excel?
	- e. What is the shortcut key for creating a hyperlink in MS word?

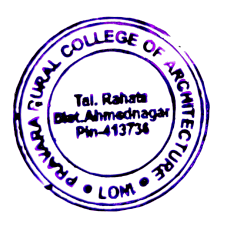

#### PART-B (MS EXCEL)

Q.2 Create a File in MS EXCEL to store following records. 10 marks 10 marks

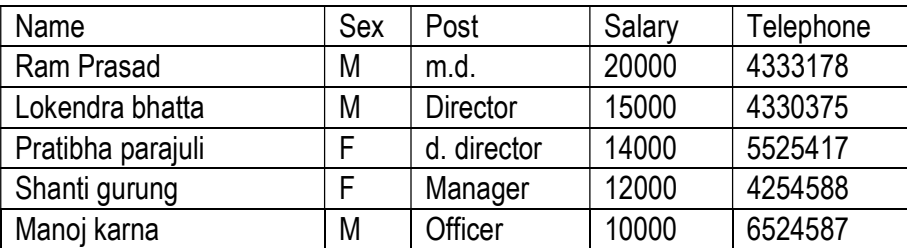

Create two queries; one to display the salary of female staff and another for male staff.

#### PART –C (POWER POINT)

Q.3 Show the performance in terms of profit and turnover of soft drinking manufacturing company for following data and plot on XY scatter curve 10 marks 10 marks

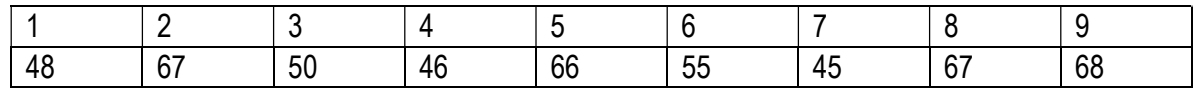

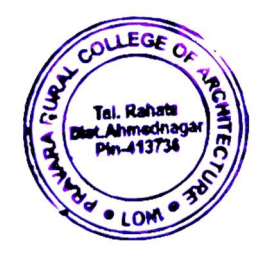

Pravara Rural College of Architecture, Loni

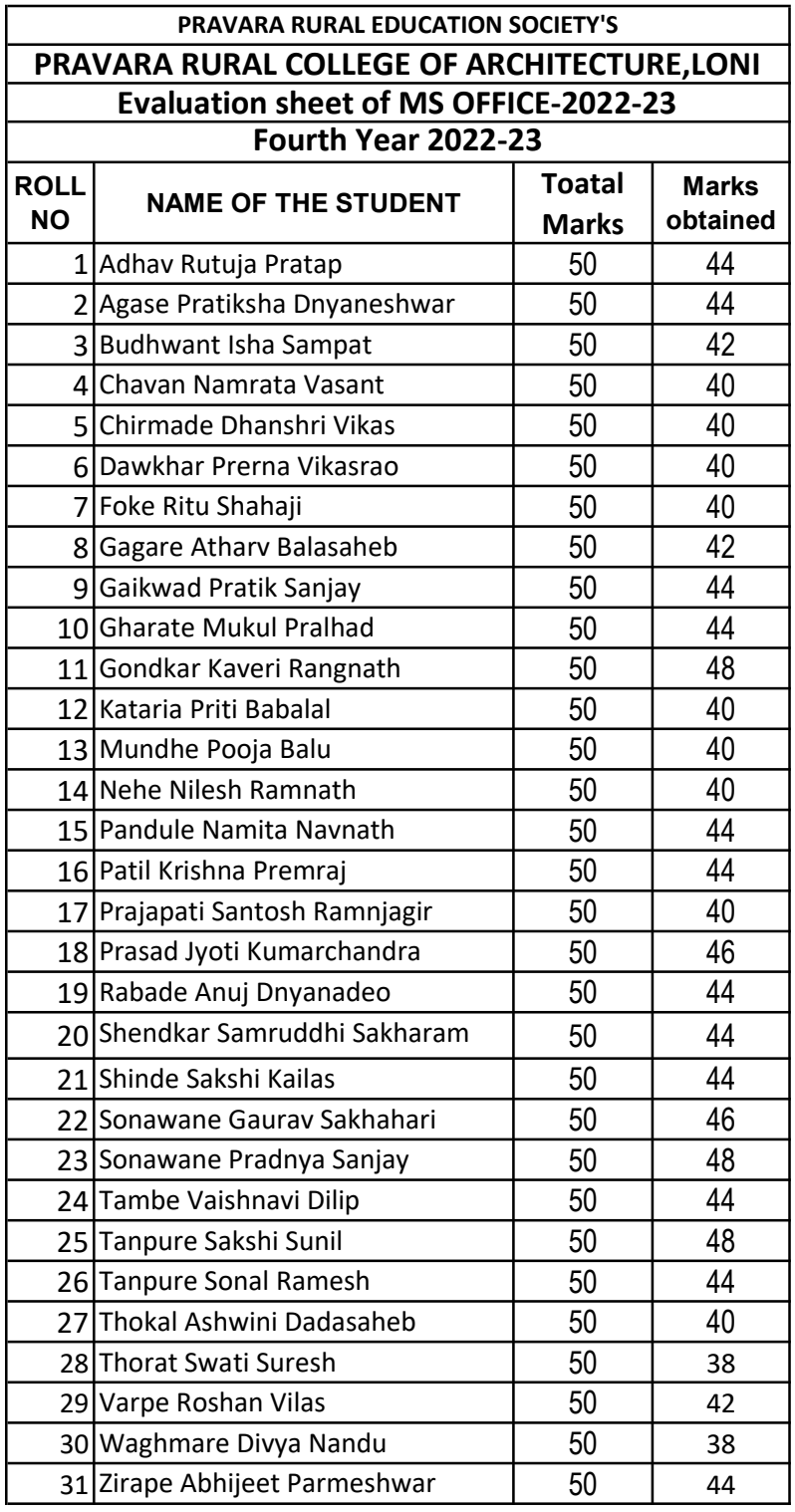

Sign of Faculty

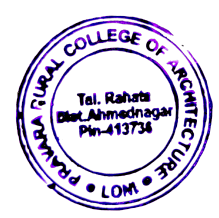

**PRINCIPAL** Pravare Rural College of<br>Architecture, Loni

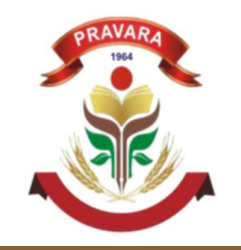

CERTIFICATE COURSE ON MICROSOFT OFFICE Academic Year 2022-23

## **CERTIFICATE**

This certificate is presented to

Budhwant Isha Sampat

for having successfully completed the training of

## MICROSOFT OFFICE

Conducted by Pravara Rural College of Architecture, Loni, District- Ahemdnagar, Maharashtra State (IN)

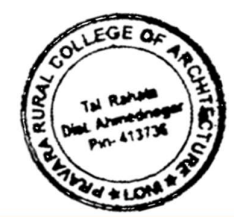

PRINCIPAL Pravara Rural College of Architecture Loni

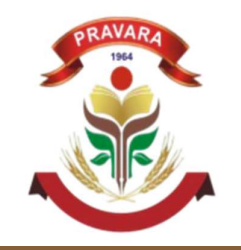

CERTIFICATE COURSE ON MICROSOFT OFFICE Academic Year 2022-23

## **CERTIFICATE**

This certificate is presented to

Chirmade Dhanshri Vikas

for having successfully completed the training of

## MICROSOFT OFFICE

Conducted by Pravara Rural College of Architecture, Loni, District- Ahemdnagar, Maharashtra State (IN)

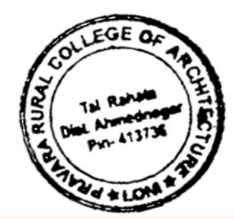

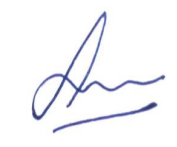

PRINCIPAL Pravara Rural College of Architecture Loni